## Ke'Juan Smith

Completed **Original** 

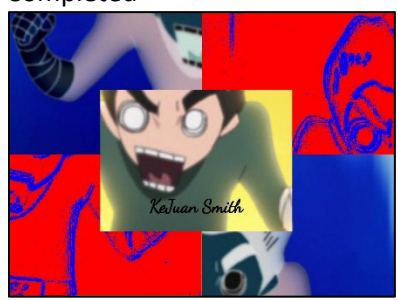

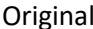

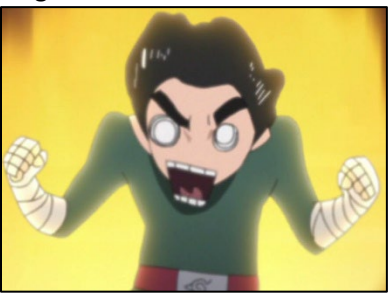

```
#Ke'Juan Smith 10/17/22
def collage():
   setMediaPath("/Users/kxs/Rock Lee For Project 2")
  picAName = getMediaPath("KeJuan_Smith_cocosign.jpg")
  picA = makePicture(picAName)
  signature = makePicture(getMediaPath("KeJuan_Smith_cocosign.jpg"))
   #The Picture(s) I Used 
  originalpic1 = makePicture(getMediaPath("rock-lee-fired-up.jpg"))
   originalpic2 = makePicture(getMediaPath("rock-lee-fired-up.jpg"))
   originalpic3 = makePicture(getMediaPath("rock-lee-fired-up.jpg"))
   originalpic4 = makePicture(getMediaPath("rock-lee-fired-up.jpg"))
   #The dimensions of pic1
 width1 = getWidth(originalpic1)half width1 = width1 / 2
 height1 = getHeight(originalpic1)half height1 = height1 / 2 #Dimensions of pic2
 width2 = qetWidth(originalpic2)half width2 = width2 / 2
 height2 = getHeight(originalpic2)half height2 = height2 / 2
   #Dimensions of pic3
  width3 = getWidth(originalpic3)
 half width3 = width3 / 2height3 = getHeight(originalpic3)half height3 = height3 / 2
   #Dimensions of pic4
 width4 = getWidth(originalpic4)half width4 = width4 / 2
 height4 = getHeight(originalpic4)half height4 = height4 / 2
   #New Blank Canvas 
   newpic = makeEmptyPicture(1000, 736)
  widthnew = getWidth(newpic)
 half widthnew = widthnew / 2
  heightnew = getHeight(newpic)
 half heightnew = heightnew / 2
```

```
 #Original Pic
   originalpic = makePicture(getMediaPath("rock-lee-fired-up.jpg"))
   width = getWidth(originalpic)
  half width = width / 2
  height = getHeight(originalpic)half height = height / 2
   #Changing the appearnace of images 
   negative(originalpic2)
   negative(originalpic3)
   edgeDetect(originalpic1, 2)
   edgeDetect(originalpic4, 2)
   #Where the new images are being placed 
   copyPic(originalpic, newpic, half_widthnew, 0, half_widthnew, 0)
   copyPic(originalpic1, newpic, 0, 0, half_widthnew, 0)
   copyPic(originalpic2, newpic, half_widthnew, 0, half_widthnew, half_heightnew)
   copyPic(originalpic3, newpic, 0, half_heightnew, 0, 0)
  copyPic(originalpic4, newpic, half widthnew, half heightnew, 0, half heightnew)
   copyPic(originalpic, newpic, 337, 250, 235, 200)
   #Signature and then showing the new image
   addSignature(newpic,signature,235,325,black)
   explore(newpic)
#The code for placing the images onto the blank canvas (newpic) 
def copyPic(originalpic, newpic, Xstart, Ystart, Xend, Yend):
  in x = Xend for x in range(Xstart, Xstart + getWidth(originalpic) / 2):
   in y = Yend
    for y in range(Ystart,Ystart + getHeight(originalpic) /2):
   Px = getFixed(originalpic, x, y)newPx = getFixed(newpic, in x, in y) setColor(newPx, getColor(Px))
   in y = in y + 1in x = in x + 1#All apart of the edgeDetect function which makes it Red 
def luminance(pixel):
  r = getRed(pixel)
   g = getGreen(pixel)
 b = qetBlue(pixel) return (r+g+b)/3
def edgeDetect(source, threshold):
   for px in getPixels(source):
    x = \text{getX}(px)y = getY(px)if y < qetHeight(source)-1 and x < qetWidth(source)-1:
      botrt = qetpixel(source, x+1, y+1)thislum = luminance(px)
       brlum = luminance(botrt)
       if abs(brlum-thislum) > threshold:
         setColor(px, blue)
       if abs(brlum-thislum) <= threshold:
         setColor(px, red)
```

```
#The function that makes it negative
def negative(picture):
   for px in getPixels(picture):
     red=getRed(px)
     green=getGreen(px)
     blue=getBlue(px)
     negColor=makeColor(255-red, 255-green, 255-blue)
    setColor(px, negColor)
#The function that places my signature 
def addSignature(target, signature, toX, toY, color):
   toYStart = toY
   for x in range(0, getWidth(signature)):
     toY = toYStart
     for y in range(0,getHeight(signature)):
      p = getFixed(signature, x, y)if (\text{getRed}(p) < 225 \text{ and } \text{getGreen}(p) < 225 \text{ and } \text{getBlue}(p) < 225):
        setColor(getPixel(target, toX, toY), color)
      \text{toY} = \text{toY} + 1\text{toX} = \text{toX} + 1 return target
```